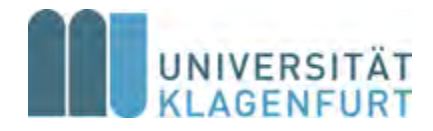

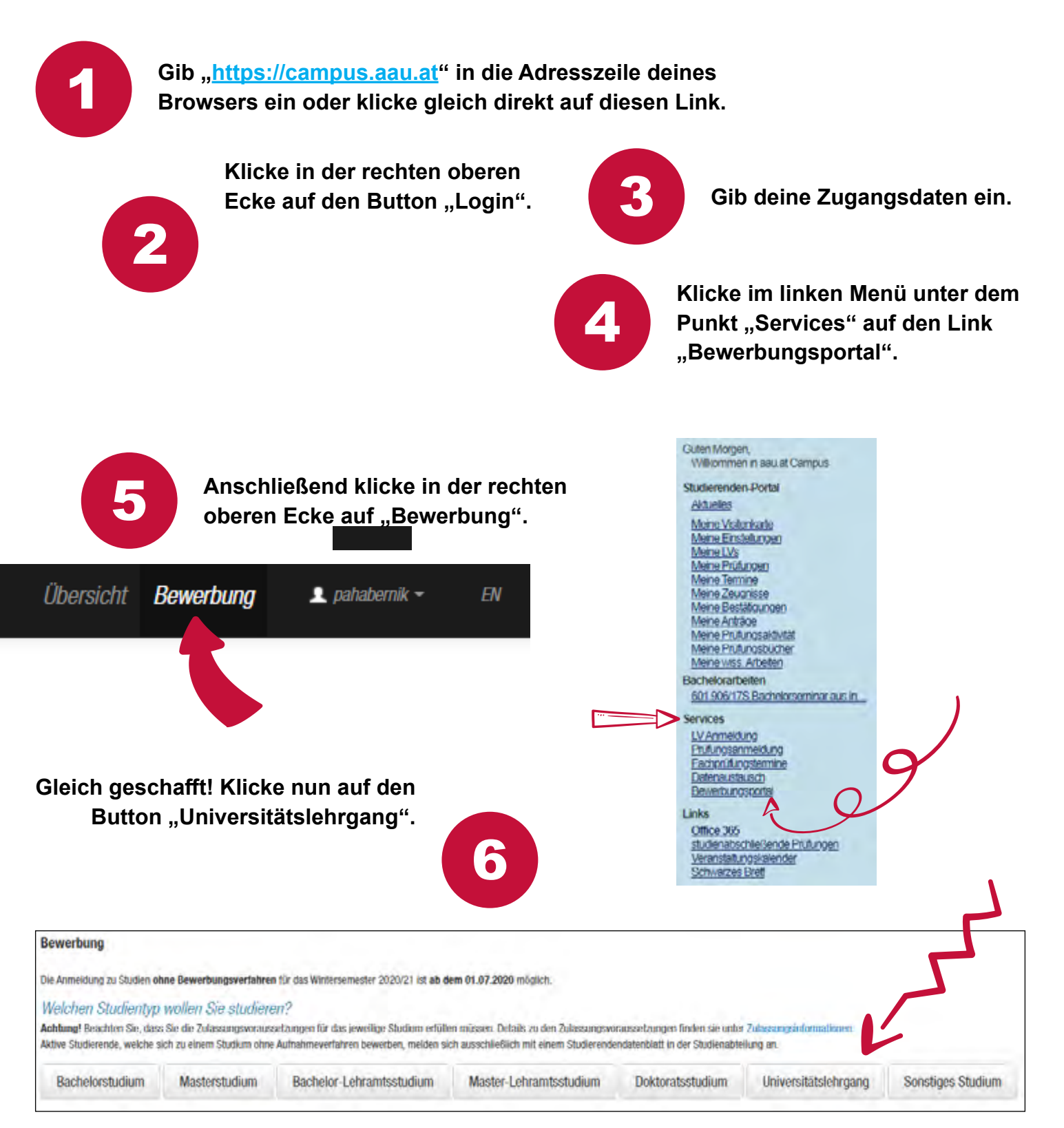

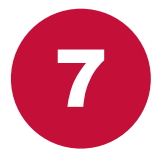

**Scrolle an das Ende der Seite und füge den "Vorstudienlehrgang ..." oder, wenn du den Semester-Abendkurs besuchen wirst, den Lehrgang "Deutsch als Fremd- und Zweitsprache" hinzu.**

8 **Alles erledigt!** 

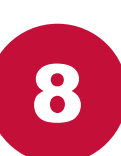